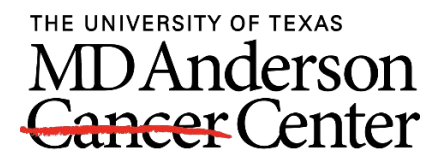

Making Cancer History®

# How to Enter Insurance Benefits as part of MyChart Patient Estimates

#### **Services with Plan Specific Benefits**

Some services selected will require that you enter specific benefits in addition to overall benefits. Many plans have specific benefits for a specific service. For example, Specialist Care is an office visit with a specialist. Depending on the plan, you may have a co-pay.

Common services that have specific benefits are Specialist Care, Physical Therapy, Occupational Therapy, Telemedicine, Screening/Preventative Care, and Behavioral Health.

## **Verify this information with your insurance plan to get the most accurate estimate, as these details depend on your specific plan**.

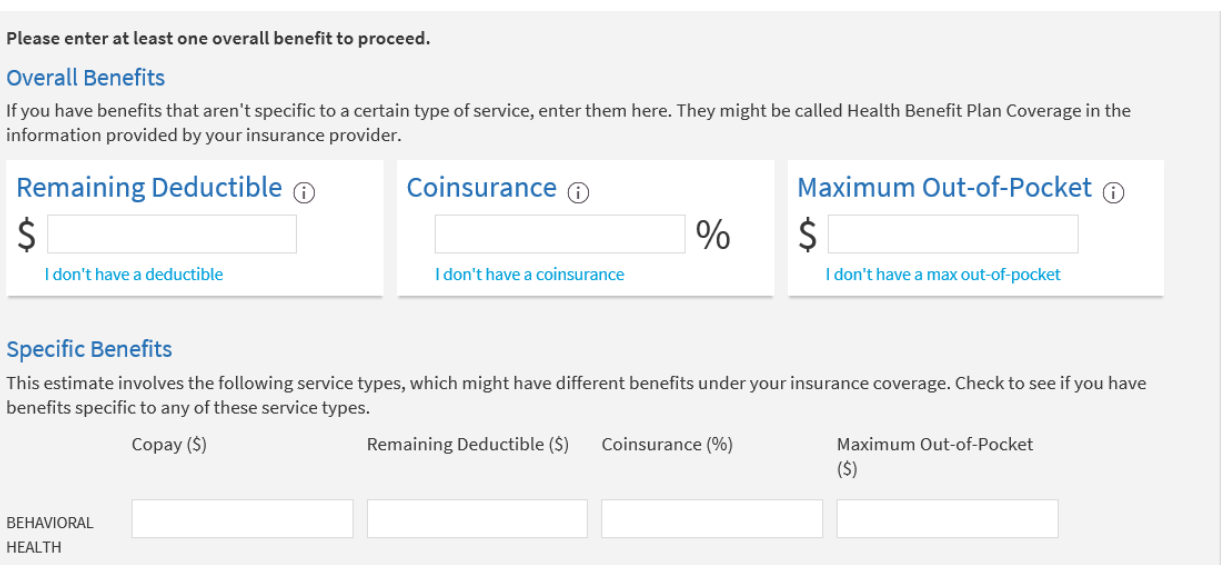

After you have confirmed your plan's specific benefits, enter them in the specific benefits section in the Coverage Information area of the MyChart estimate tool.

\*How you enter benefits in this area is specific to your plan. Review examples on the following pages.

### **Scenario 1- Co-Pay Only:**

John wants to know how much he will owe for a behavior health visit. John verifies with his insurance plan that it applies a \$35.00 copay for behavioral health visits.

John would enter his benefit information as indicated below. Entering his overall benefits, but then in the plan specific section, entering the copay amount of \$35, \$0 in remaining deductible, 0 in coinsurance, and the amount of the remaining maximum out-of-pocket.

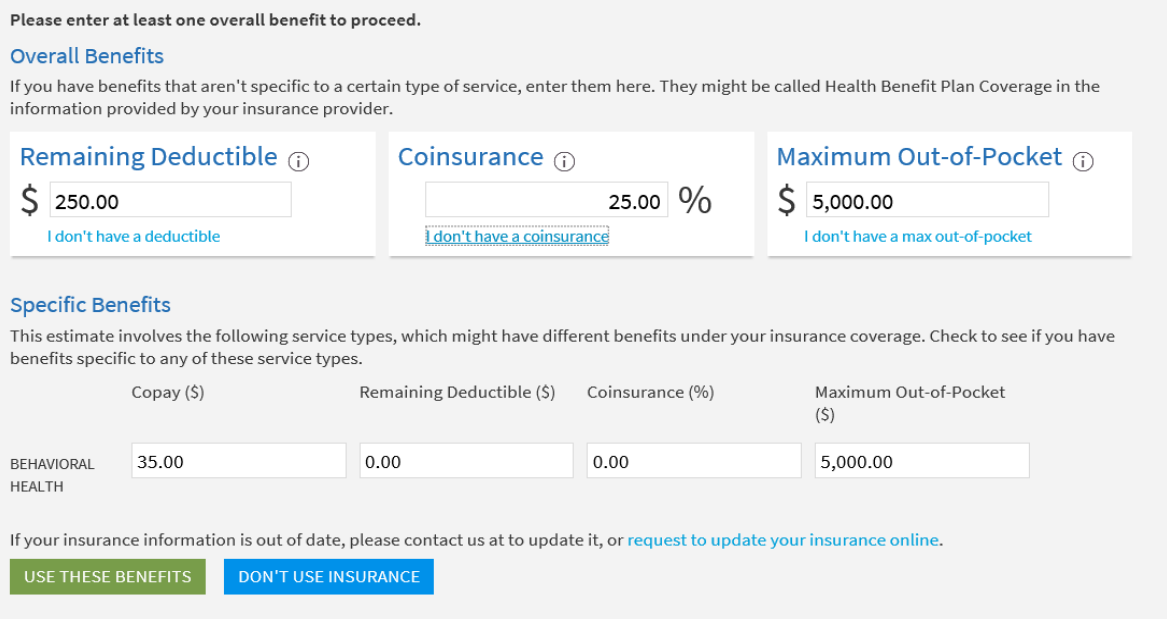

After the benefits are entered, click **Use These Benefits** and the tool will process the plan benefits and give you an estimate based on what was entered.

In this example, John will owe \$35 for his visit and insurance covers the rest.

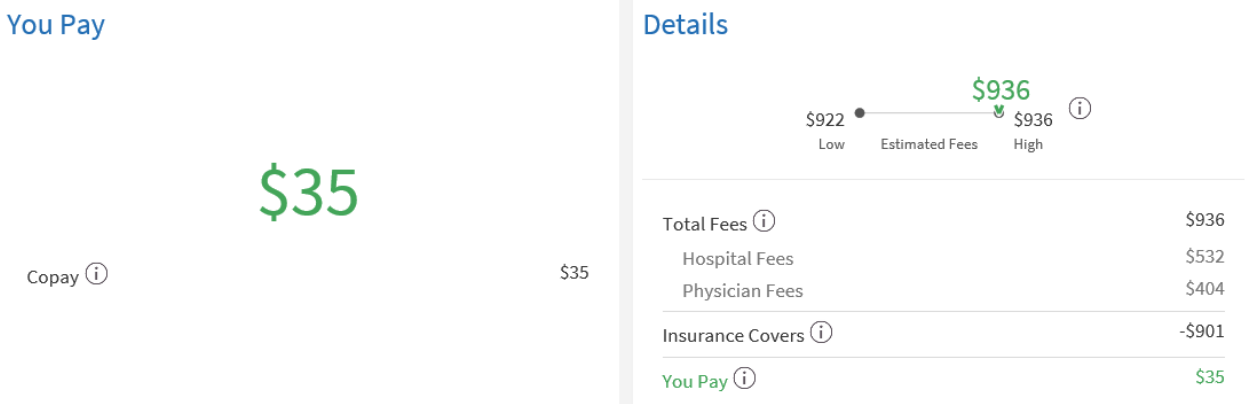

### **Scenario 2 No Co-Pay, Subject to Deductible and Co-Insurance**

Sally calls her insurance company and verifies that co-pays do not apply for behavioral health visits. This means she is responsible for her deductible and coinsurance until deductible and out-of-pocket max are met. Her remaining deductible is \$250, she has a 10% coinsurance, and \$3,000 remaining

on her maximum out-of-pocket. She can enter her information in the Overall Benefit section and leave the specific benefits blank as shown below.

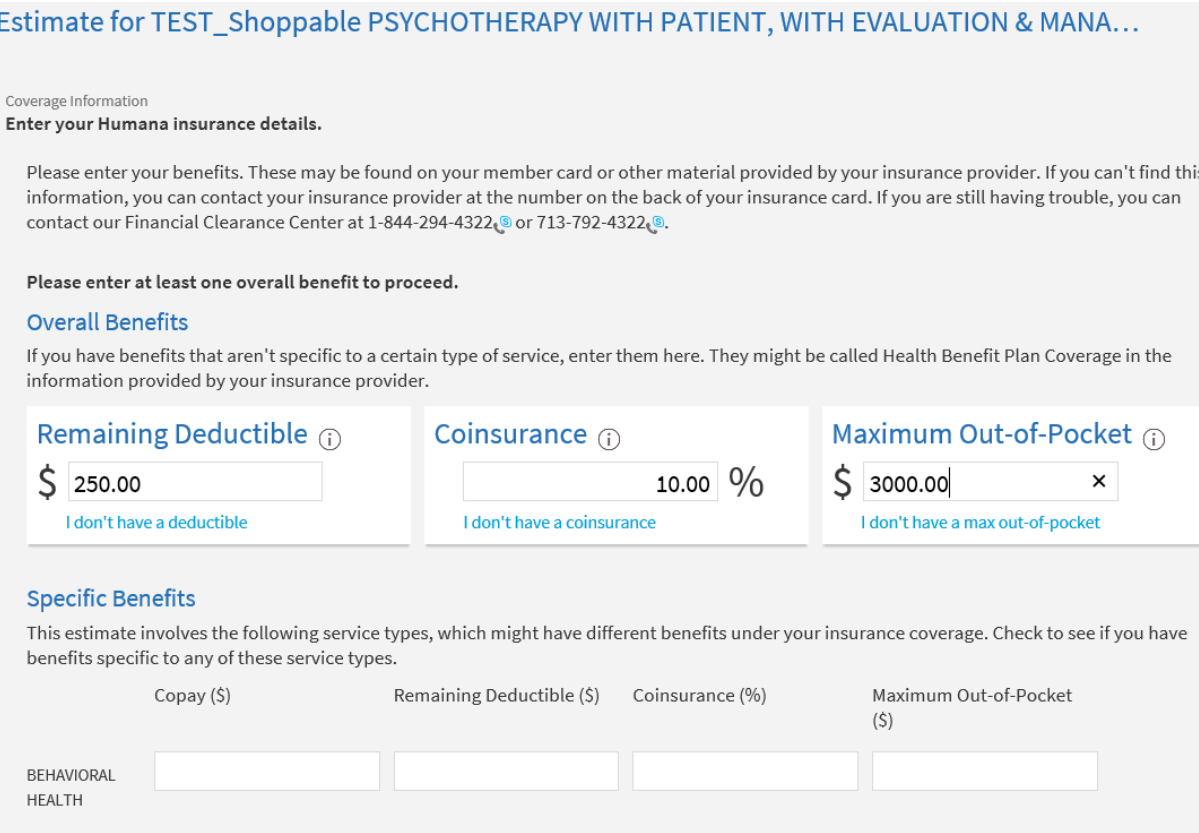

### Select **Use These Benefits** to generate the estimate. Sally is subject to her remaining deductible and 10% coinsurance for this service.

#### Estimate for TEST\_Shoppable PSYCHOTHERAPY WITH PATIENT, WITH EVALUATION & MANA...

The Financial Clearance Center team is available to answer your questions about your estimate. They can guide you and give you information about insurance coverage, costs and payment options. You can reach the team by phone at 1-844-294-4322 @ or 713-792-4322 @, or you may send them a message in MyChart. They are available Monday-Friday, 8 a.m.-5 p.m. Learn more about insurance and billing at mdanderson.org/InsuranceandBilling

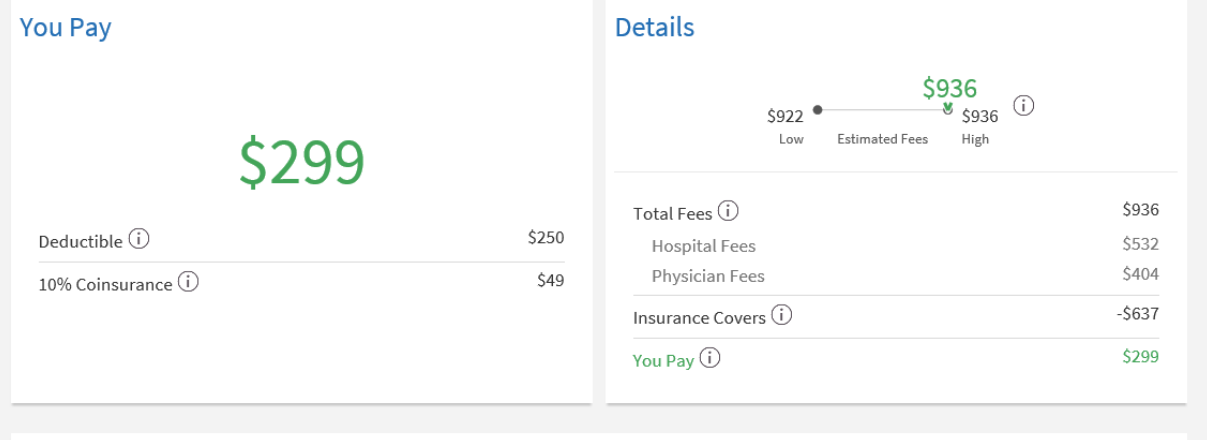